# **АРМ инженера АСУ «Лента»**

## **Автоматизированная система контроля оплаты проезда в транспорте**

В данном документе содержится описание программы Автоматизированное рабочее место инженера (далее АРМ инженера): описание структуры и содержания данной программы, описание функционала, а также руководство по использованию данного функционала пользователем.

АРМ инженера предназначен для настройки справочной информации и учетных записей пользователей системы АСКОПТ, просмотра отчетов, контроля и управления лицевыми счетами и движениями материальных ценностей, а также регулирования параметров, определяющих работу системы (системные параметры, параметры продаж, настройка доступа оборудования к системе, создание и настройка доступа рабочих мест).

#### **Функции АРМ инженера:**

- Дополнение и корректировка справочников системы;
- Управление тарифами системы (создание тарифа, регулирование параметров тарифов);
- Создание и корректировка учетных записей пользователей;
- Управление группами прав доступа к системе, а также назначение определенных прав доступа пользователям;
- Просмотр существующих в системе билетов (основная информация по билетам, история изменений билета, история проходов с использованием билета, история включения в списки);
- Регистрация используемого в системе оборудования (настройка доступа существующего оборудования к БД (ip адрес, ключ доступа)), а также рабочих мест (кассы, терминалы);
- Контроль и управление лицевыми счетами терминалов, кассиров, старших кассиров, складов;
- Контроль и управление движениями материальных ценностей в системе;
- Настройка параметров, используемых системой (параметры продаж, мониторинга, биллинга);
- Просмотр отчетов системы.

### **Оглавление**

- 1. **[Запуск программы](http://lenta-transport.infomatika.ru/transport/i/zapusk)**
- 2. **[Интерфейс АРМ инженера](http://lenta-transport.infomatika.ru/transport/i/interfejs_arm_inzhenera)**
- 3. **[Настройка для работы со считывателем карт](http://lenta-transport.infomatika.ru/transport/i/schityvatel_kart)**
- 4. **[Справочники](http://lenta-transport.infomatika.ru/transport/i/spravochniki)**
	- 1. [Справочник «Должности»](http://lenta-transport.infomatika.ru/transport/i/spravochniki#spravochnik_dolzhnosti)
	- 2. [Справочник «Структурные подразделения»](http://lenta-transport.infomatika.ru/transport/i/spravochniki#spravochnik_strukturnye_podrazdelenija)
	- 3. [Справочник «Привилегии»](http://lenta-transport.infomatika.ru/transport/i/spravochniki#spravochnik_privilegii)
	- 4. [Справочник «Организации»](http://lenta-transport.infomatika.ru/transport/i/spravochniki#spravochnik_organizacii)
	- 5. [Справочник «Персональные данные»](http://lenta-transport.infomatika.ru/transport/i/spravochniki#spravochnik_personalnye_dannye)
- 1. [Просмотр записей](http://lenta-transport.infomatika.ru/transport/i/spravochniki#prosmotr_zapisej)
- 2. [Работа с билетом, привязанным к персонализированному лицу](http://lenta-transport.infomatika.ru/transport/i/spravochniki#rabota_s_biletom_privjazannym_k_personalizirovannomu_licu)
- 3. [Создание новой записи](http://lenta-transport.infomatika.ru/transport/i/spravochniki#sozdanie_novoj_zapisi)
- 6. [Справочник «Сотрудники»](http://lenta-transport.infomatika.ru/transport/i/spravochniki#spravochnik_sotrudniki)
	- 1. [Создание новой записи](http://lenta-transport.infomatika.ru/transport/i/spravochniki#sozdanie_novoj_zapisi1)
	- 2. [Настройка прав доступа для учетной записи](http://lenta-transport.infomatika.ru/transport/i/spravochniki#nastrojka_prav_dostupa_dlja_uchetnoj_zapisi)
	- 3. [Настройка разрешений для работы на вестибюле \(складе\)](http://lenta-transport.infomatika.ru/transport/i/spravochniki#nastrojka_razreshenij_dlja_raboty_na_vestibjule_sklade)
	- 4. [Настройка параметров авторизации](http://lenta-transport.infomatika.ru/transport/i/spravochniki#nastrojka_parametrov_avtorizacii)
- 7. [Справочник «Станции»](http://lenta-transport.infomatika.ru/transport/i/spravochniki#spravochnik_stancii)
- 8. [Справочник «Линии»](http://lenta-transport.infomatika.ru/transport/i/spravochniki#spravochnik_linii)
- 9. [Справочник «Дистанции»](http://lenta-transport.infomatika.ru/transport/i/spravochniki#spravochnik_distancii)
- 10. [Справочник «Вестибюли и КПП»](http://lenta-transport.infomatika.ru/transport/i/spravochniki#spravochnik_vestibjuli_i_kpp)
- 11. [Справочник «Территории»](http://lenta-transport.infomatika.ru/transport/i/spravochniki#spravochnik_territorii)
- 12. [Справочник «Контрагенты»](http://lenta-transport.infomatika.ru/transport/i/spravochniki#spravochnik_kontragenty)
- 13. [Справочник «Операции»](http://lenta-transport.infomatika.ru/transport/i/spravochniki#spravochnik_operacii)

### 5. **[Продажи](http://lenta-transport.infomatika.ru/transport/i/prodazhi)**

- 1. [Типы носителей](http://lenta-transport.infomatika.ru/transport/i/prodazhi#tipy_nositelej)
- 2. [ТМЦ](http://lenta-transport.infomatika.ru/transport/i/prodazhi#tmc)
- 3. [Тарифы](http://lenta-transport.infomatika.ru/transport/i/prodazhi#tarify)
- 4. [Создание нового тарифа. Параметры тарифов](http://lenta-transport.infomatika.ru/transport/i/prodazhi#sozdanie_novogo_tarifa_parametry_tarifov)
- 5. [Билеты](http://lenta-transport.infomatika.ru/transport/i/prodazhi#bilety)
	- 1. [Поиск необходимого билета](http://lenta-transport.infomatika.ru/transport/i/prodazhi#poisk_neobxodimogo_bileta)

### 6. **[Журналы](http://lenta-transport.infomatika.ru/transport/i/zhurnaly)**

- 1. [Черный список банковских карт](http://lenta-transport.infomatika.ru/transport/i/zhurnaly#chernyj_spisok_bankovskix_kart)
- 2. [Операции со сменами терминалов](http://lenta-transport.infomatika.ru/transport/i/zhurnaly#operacii_so_smenami_terminalov)
- 3. [Просмотр смен терминалов](http://lenta-transport.infomatika.ru/transport/i/zhurnaly#prosmotr_smen_terminalov)
- 4. [Технологическое открытие смены](http://lenta-transport.infomatika.ru/transport/i/zhurnaly#texnologicheskoe_otkrytie_smeny)
- 5. [Технологическое закрытие смены](http://lenta-transport.infomatika.ru/transport/i/zhurnaly#texnologicheskoe_zakrytie_smeny)

### 7. **[Конфигурация](http://lenta-transport.infomatika.ru/transport/i/konfiguracija)**

- 1. [Рабочие места](http://lenta-transport.infomatika.ru/transport/i/konfiguracija#rabochie_mesta)
	- 1. [Настройка лицензий подключений](http://lenta-transport.infomatika.ru/transport/i/konfiguracija#nastrojka_licenzij_podkljuchenij)
	- 2. [Создание и корректировка рабочего места](http://lenta-transport.infomatika.ru/transport/i/konfiguracija#sozdanie_i_korrektirovka_rabochego_mesta)
	- 3. [Сброс ключа \(терминалы\)](http://lenta-transport.infomatika.ru/transport/i/konfiguracija#sbros_kljucha_terminaly)
- 2. [Управление лицевыми счетами](http://lenta-transport.infomatika.ru/transport/i/konfiguracija#upravlenie_licevymi_schetami)
	- 1. [Просмотр состояния лицевых счетов](http://lenta-transport.infomatika.ru/transport/i/konfiguracija#prosmotr_sostojanija_licevyx_schetov)
	- 2. [Корректировка состава лицевого счета](http://lenta-transport.infomatika.ru/transport/i/konfiguracija#korrektirovka_sostava_licevogo_scheta)
	- 3. [Списание и погашение отклонений на лицевом счету](http://lenta-transport.infomatika.ru/transport/i/konfiguracija#spisanie_i_pogashenie_otklonenij_na_licevom_schetu)
- 3. [Корректировка движений](http://lenta-transport.infomatika.ru/transport/i/konfiguracija#korrektirovka_dvizhenij)
	- 1. [Общее описание](http://lenta-transport.infomatika.ru/transport/i/konfiguracija#obschee_opisanie)
	- 2. [Корректировка движения](http://lenta-transport.infomatika.ru/transport/i/konfiguracija#korrektirovka_dvizhenija)
	- 3. [Изменение участника движения в документе движения](http://lenta-transport.infomatika.ru/transport/i/konfiguracija#izmenenie_uchastnika_dvizhenija_v_dokumente_dvizhenija)
	- 4. [Добавление нового движения в рамках определенного документа](http://lenta-transport.infomatika.ru/transport/i/konfiguracija#dobavlenie_novogo_dvizhenija_v_ramkax_opredelennogo_dokumenta)
	- 5. [Добавление нового документа движения](http://lenta-transport.infomatika.ru/transport/i/konfiguracija#dobavlenie_novogo_dokumenta_dvizhenija)
- 4. [Неподтвержденные движения](http://lenta-transport.infomatika.ru/transport/i/konfiguracija#nepodtverzhdennye_dvizhenija)
- 5. [Отчеты](http://lenta-transport.infomatika.ru/transport/i/konfiguracija#otchety)
- 6. [Константы](http://lenta-transport.infomatika.ru/transport/i/konfiguracija#konstanty)
	- 1. [Мониторинг](http://lenta-transport.infomatika.ru/transport/i/konfiguracija#monitoring)
	- 2. [Системные](http://lenta-transport.infomatika.ru/transport/i/konfiguracija#sistemnye)
	- 3. [Торговые](http://lenta-transport.infomatika.ru/transport/i/konfiguracija#torgovye)
- 7. [Права доступа](http://lenta-transport.infomatika.ru/transport/i/konfiguracija#prava_dostupa)
	- 1. [Создание новой группы прав доступа](http://lenta-transport.infomatika.ru/transport/i/konfiguracija#sozdanie_novoj_gruppy_prav_dostupa)
- 2. [Настройка группы прав доступа](http://lenta-transport.infomatika.ru/transport/i/konfiguracija#nastrojka_gruppy_prav_dostupa)
- 8. [Активные сессии](http://lenta-transport.infomatika.ru/transport/i/konfiguracija#aktivnye_sessii)
- 9. [Обновления приложений](http://lenta-transport.infomatika.ru/transport/i/konfiguracija#obnovlenija_prilozhenij)
- 10. [Оборудование и устройства](http://lenta-transport.infomatika.ru/transport/i/konfiguracija#oborudovanie_i_ustrojstva)

From: <http://lenta-transport.infomatika.ru/>- **Лента-Транспорт**

Permanent link: **<http://lenta-transport.infomatika.ru/transport/i/inzhener>**

Last update: **25.05.2020 12:17**

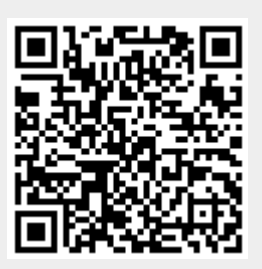